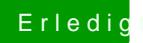

## Erledigt windows 10 auf GPT

Beitrag von OldMan vom 16. Mai 2017, 11:53

Entwarnung, geht musste die Partion als ExFat formatieren!